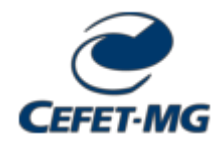

**MINISTÉRIO DA EDUCAÇÃO CENTRO FEDERAL DE EDUCAÇÃO TECNOLÓGICA DE MINAS GERAIS DEPARTAMENTO DE INFORMÁTICA, GESTÃO E DESIGN - DV**

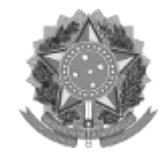

**PLANO DIDÁTICO (ERE) Nº 32 / 2021 - DIGDDV (11.60.04)**

**Nº do Protocolo: 23062.024691/2021-41**

**Divinópolis-MG, 28 de maio de 2021.**

PLANO DIDÁTICO - ENSINO REMOTO EMERGENCIAL

## **Orientações de Preenchimento:**

- a. Este documento deverá ser cadastrado no SIPAC/Protocolo como **OSTENSIVO**
- b. **Todos** os itens do Plano Didático ERE são de preenchimento **obrigatório**
- c. Deverão **assinar eletronicamente** este documento: o servidor **docente responsável pela disciplin**a e o **Coordenador de Curso**

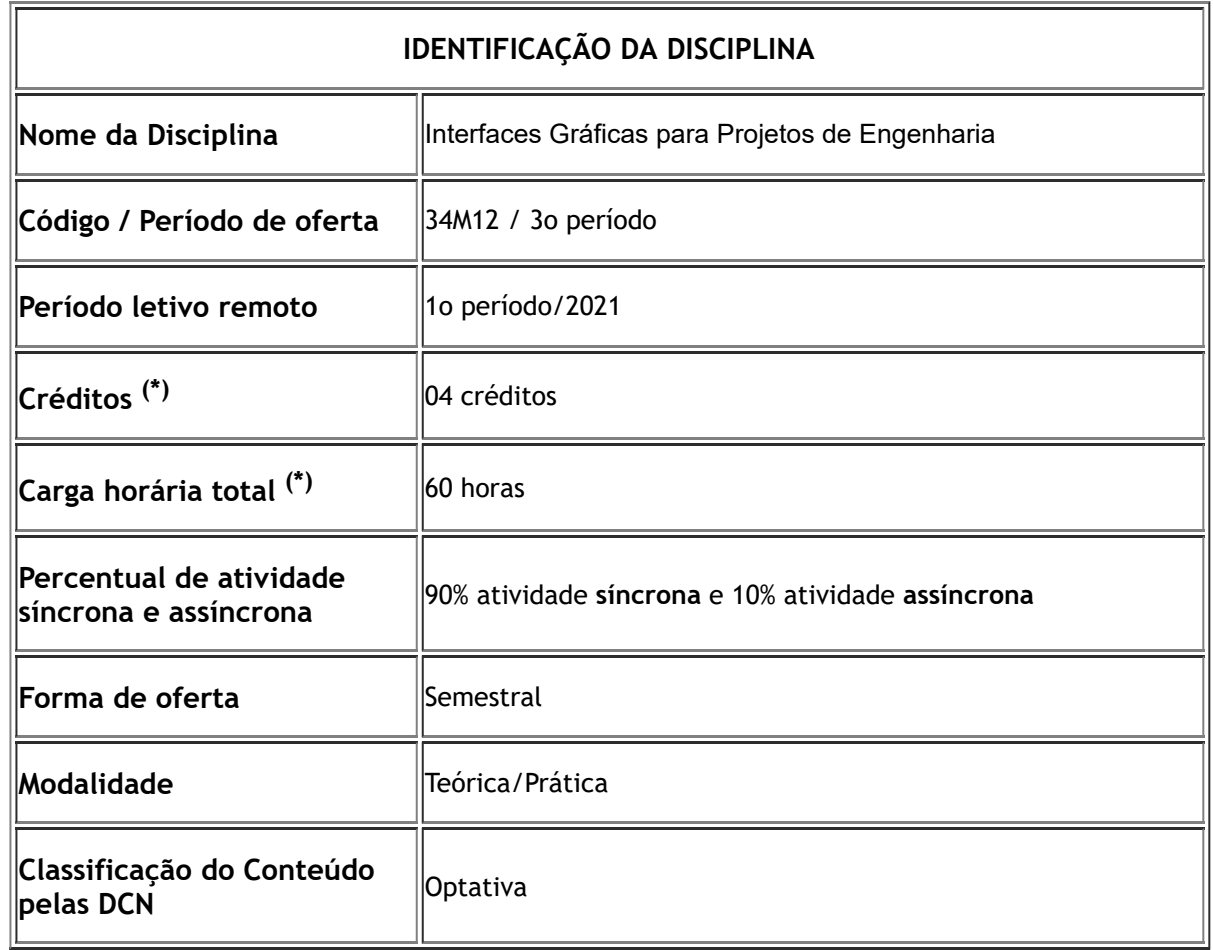

**(\*) Conforme Projeto Pedagógico (PPC) do curso**

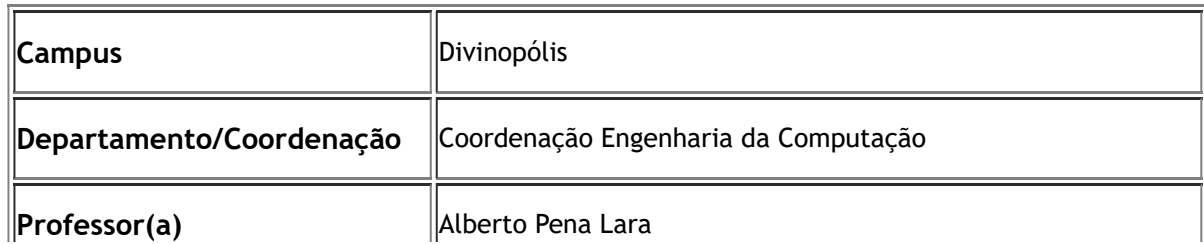

https://sig.cefetmg.br/sipac/protocolo/documento/documento\_visualizacao.jsf?imprimir=true&idDoc=718621 1/4

## **METODOLOGIAS, FERRAMENTAS E PLATAFORMAS UTILIZADAS (\*)**

- 1. Aulas sincronas
- 2. Metodologia de Projetos

**( )**

- 3. SIGAA
- 4. MIcrosoft TEAMS
- 5. Qt Creator : multiplataforma

**(\*) Descrever as metodologias, ferramentas e técnicas adotadas para os encontros síncronos e as atividades assíncronas, bem como qual plataforma será utilizada para acesso aos conteúdos e orientações.**

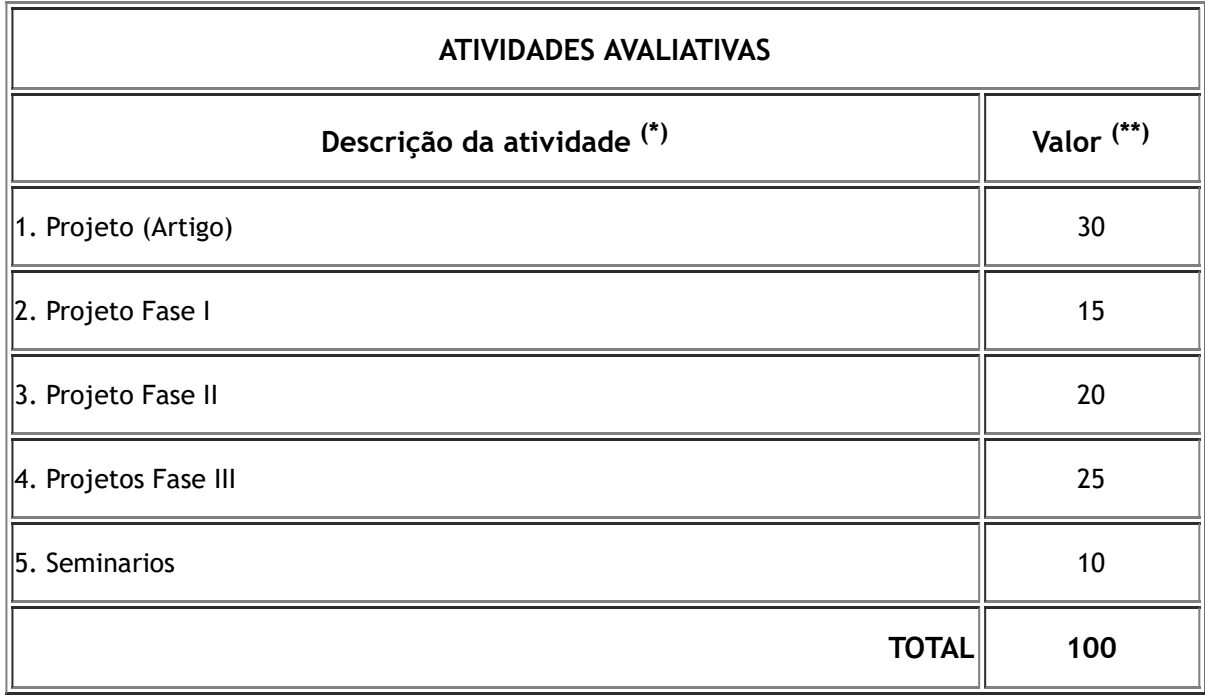

**(\*) Adicione quantas linhas forem necessárias**

**(\*\*) Conforme Resolução CGRAD 08/2020, nenhuma avaliação poderá ter valor superior a 30% do total de pontos.**

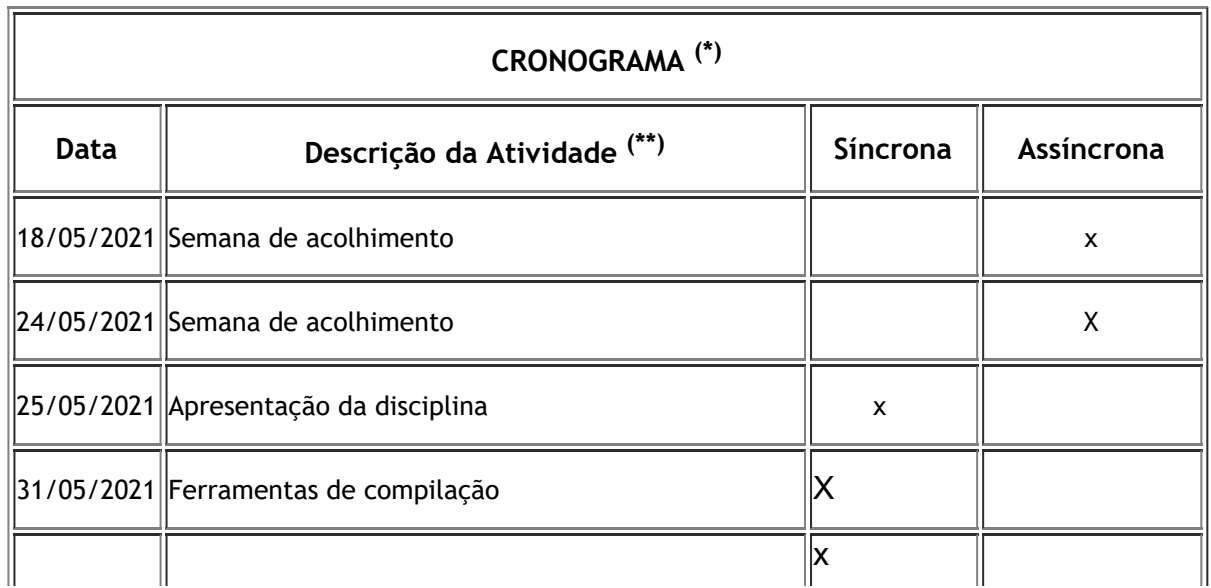

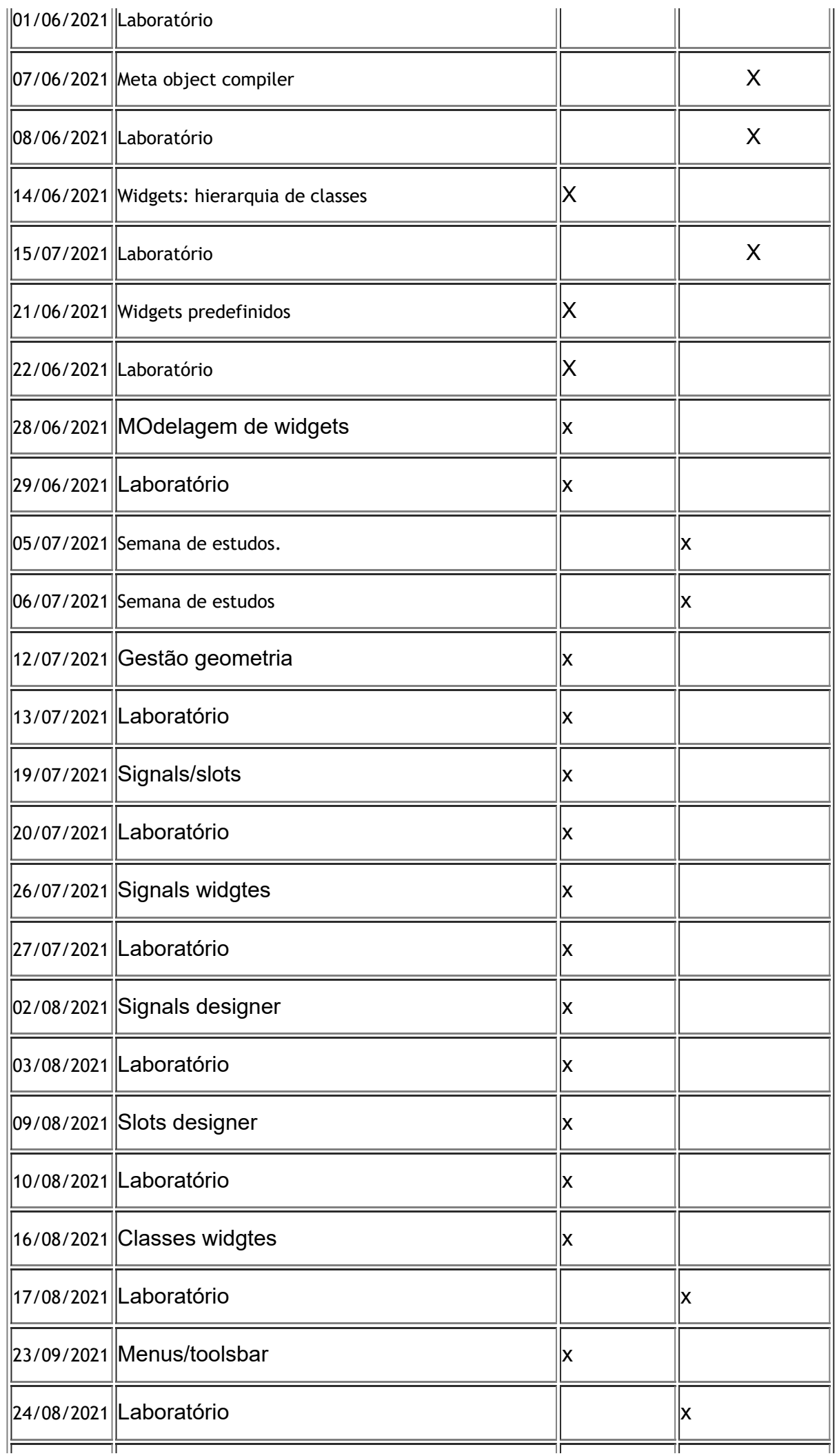

https://sig.cefetmg.br/sipac/protocolo/documento/documento\_visualizacao.jsf?imprimir=true&idDoc=718621 3/4

30/08/2022 14:30 https://sig.cefetmg.br/sipac/protocolo/documento/documento\_visualizacao.jsf?imprimir=true&idDoc=718621

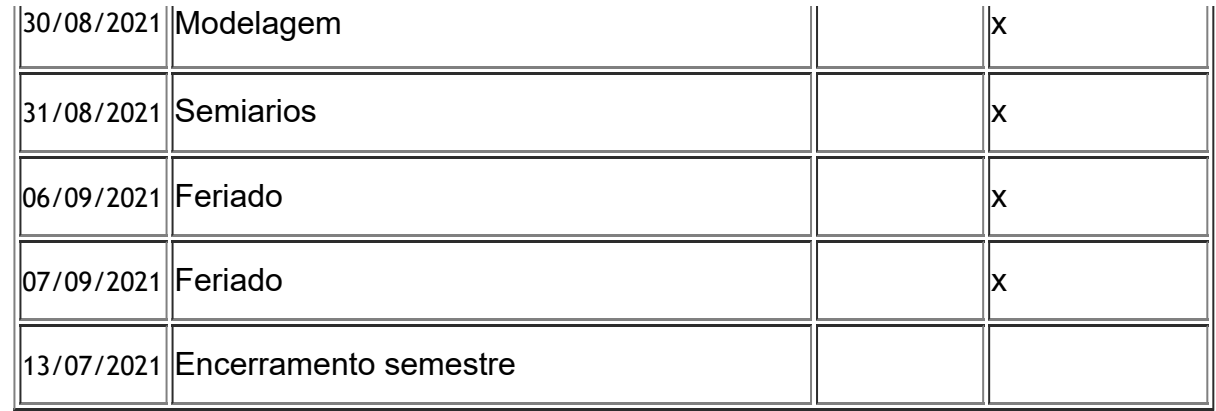

**(\*) Adicione quantas linhas forem necessárias**

**(\*\*) Marque X no tipo correspondente da atividade: SÍNCRONA ou ASSÍNCRONA**

## **BIBLIOGRAFIA ADICIONAL (\* )**

1. QT4 The Art of Building Qt Applications. Daniel Molketin. open source Press. , Munich, 2018.

2. Qt5 Projects. Develop cross-platform applications with modern UIs using the powerfull Qt framework. Marco Piccolino. Packs Press , 2018.

3. Hands-On Embedded Programming with Qt. Develop high performance applications for embedded systems with C++ and Qt 5. John Werner. Pack, 2019.

4. Notas de aula. Alberto Pena Lara. 2021

5. [Título, conforme regras ABNT]

**(\*) Relação de textos ou materiais didáticos NÃO constantes do plano de ensino**

## **CONTATO COM O PROFESSOR (\* )**

alberto@cefetmg.br

**(\*) E-mail, Teams, etc. Disponibilizar também possíveis horários de atendimento (mediante agendamento prévio).**

*(Assinado digitalmente em 28/05/2021 14:54 )* ALBERTO PENA LARA *PROFESSOR ENS BASICO TECN TECNOLOGICO DIGDDV (11.60.04) Matrícula: 1751656* 

*(Assinado digitalmente em 04/06/2021 13:20 )* EDUARDO HABIB BECHELANE MAIA *COORDENADOR - TITULAR CECOMDV (11.51.24) Matrícula: 2172988* 

Para verificar a autenticidade deste documento entre em [https://sig.cefetmg.br/public/documentos/index.jsp](https://sig.cefetmg.br/public/jsp/autenticidade/form.jsf) informando seu número: **32**, ano: **2021**, tipo: **PLANO DIDÁTICO (ERE)**, data de emissão: **28/05/2021** e o código de verificação: **d12cc5d2b3**